## **Πολιτική Cookies**

## **Γενικά**

Τα cookies είναι μικρά αρχεία κειμένου που περιέχουν πληροφορίες πλοήγησης και που αποθηκεύονται στο φυλλομετρητή του υπολογιστή σου κατά την πλοήγηση στην ιστοσελίδα μας. Στην ιστοσελίδα της Tecnhus χρησιμοποιούμε τις τεχνολογίες αυτές, ώστε να παρέχουμε βελτιωμένη εμπειρία στους επισκέπτες της ιστοσελίδας μας και καλύτερες υπηρεσίες.

Επίλεξε τις παρακάτω κατηγορίες για να μάθεις περισσότερα για τις κατηγορίες cookies που χρησιμοποιούμε.

**Αναγκαία** Απαραίτητα προκειμένου να λειτουργήσει η ιστοσελίδα και να σου παρέχουμε τις λειτουργικότητες της ιστοσελίδας που επιλέγεις. Επιπλέον λειτουργίες συμπεριλαμβάνουν την αποτροπή κακόβουλης χρήσης των υπηρεσιών μας, καθώς και την αποθήκευση των επιλογών σου σχετικά με την ιδιωτικότητα. Σύμφωνα με τη νομοθεσία, δεν απαιτείται ενέργειά σου για την αποδοχή αυτών.

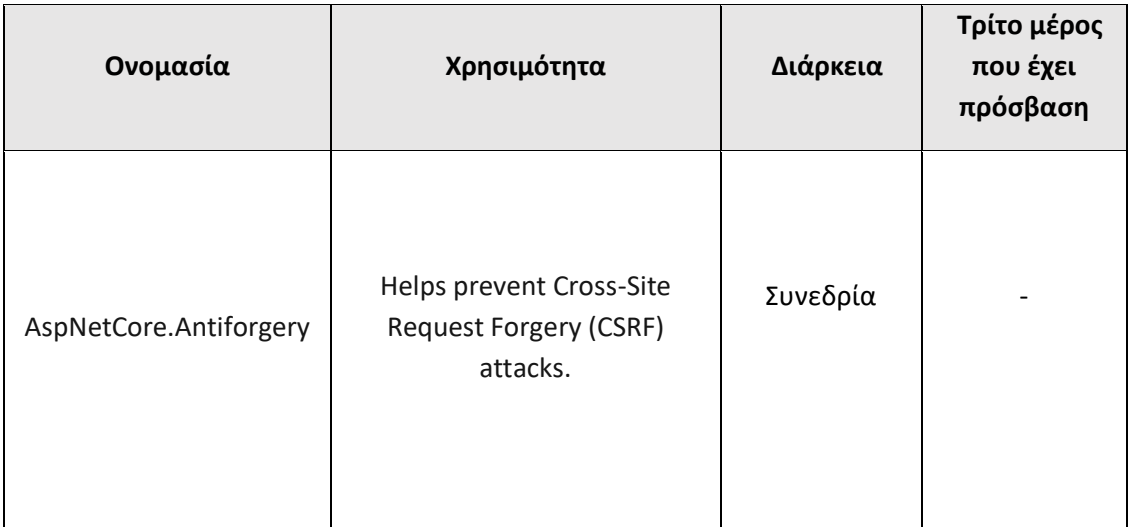

Μπορείς να αναζητήσεις περισσότερες πληροφορίες [εδώ](https://docs.microsoft.com/en-us/dotnet/api/microsoft.aspnetcore.antiforgery?view=aspnetcore-6.0).

**Προτίμησης** Διευκολύνουν την προσωποποίηση της πλοήγησής σου στην ιστοσελίδα. Η γλώσσα που προτιμάς, καθώς και οι λοιπές επιλογές σου, μας επιτρέπουν να σου προσφέρουμε την καλύτερη δυνατή πλοήγηση, προσαρμοσμένη στις ανάγκες σου. Τρίτοι πάροχοι ενδέχεται να έχουν πρόσβαση στην πληροφορία αυτή.

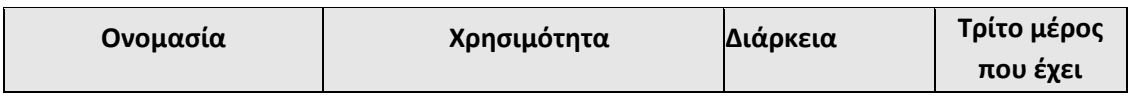

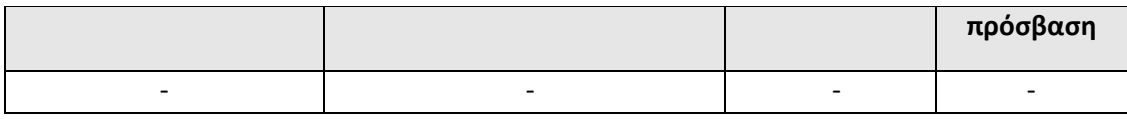

**Επίδοσης** Μας δίνουν τη δυνατότητα να βελτιώνουμε διαρκώς το επίπεδο των υπηρεσιών μας, συλλέγοντας και αναλύοντας στατιστικά στοιχεία για την μετάβασή σου σε εμάς από άλλη ιστοσελίδα και για την εν γένει επισκεψιμότητα της ιστοσελίδας (πχ. αριθμός επισκεπτών, συχνότερες αναζητήσεις). Τρίτοι πάροχοι ενδέχεται να έχουν πρόσβαση στην πληροφορία αυτή.

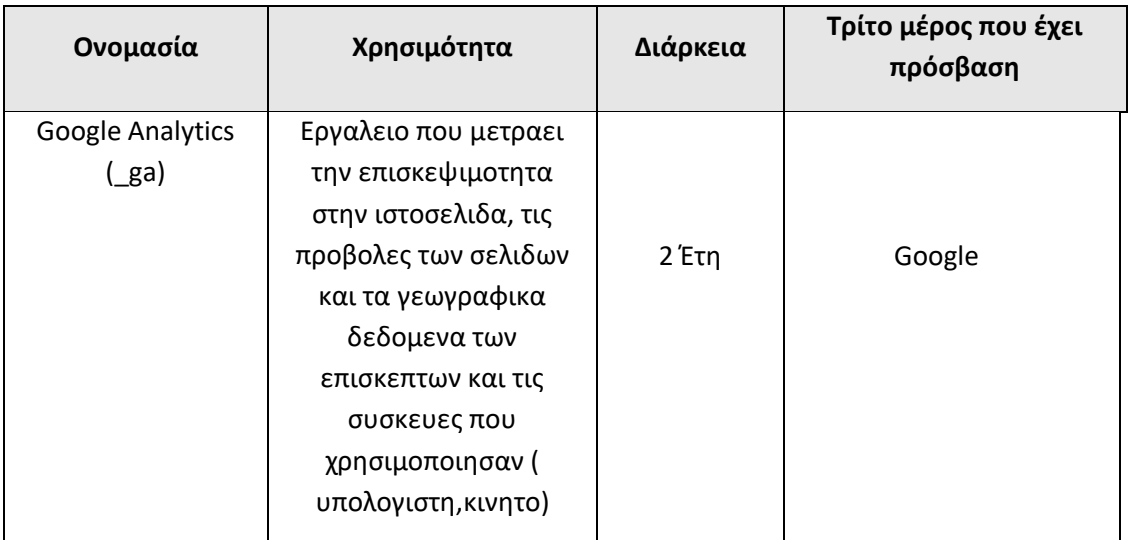

Περισσότερες πληροφορίες σχετικά με την πολιτική απορρήτου της Google LLC, μπορείς να βρεις [εδώ](https://policies.google.com/?hl=en&gl=en).

Περισσότερες πληροφορίες για τη χρήση cookies στο πλαίσιο της υπηρεσίας Google Analytics μπορείς να βρεις [εδώ](https://policies.google.com/?hl=eng&gl=en). Έχεις τη δυνατότητα να αποκλείσεις συνολικά τη συλλογή δεδομένων σου μέσω Google Analytics, εγκαθιστώντας στο φυλλομετρητή σου [αυτό](https://tools.google.com/dlpage/gaoptout) το πρόσθετο (plug-in).

**Στόχευσης** Η διάδρασή σου με την ιστοσελίδα χρησιμοποιείται από τρίτους παρόχους για σκοπούς ανάλυσης και συνακόλουθης εμπορικής/διαφημιστικής χρήσης, όπως για παράδειγμα, για να αναλύσουμε τη διάδρασή σου με τη σελίδα και να σου προβάλουμε σχετικό περιεχόμενο. Τρίτοι πάροχοι έχουν πρόσβαση στην πληροφορία αυτή.

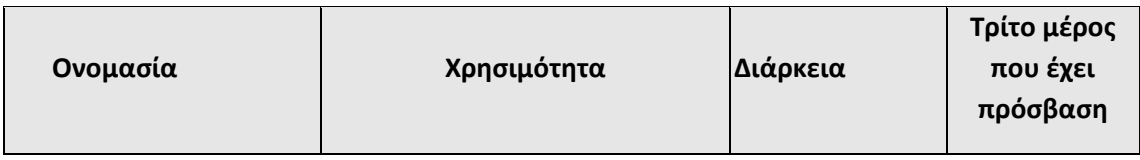

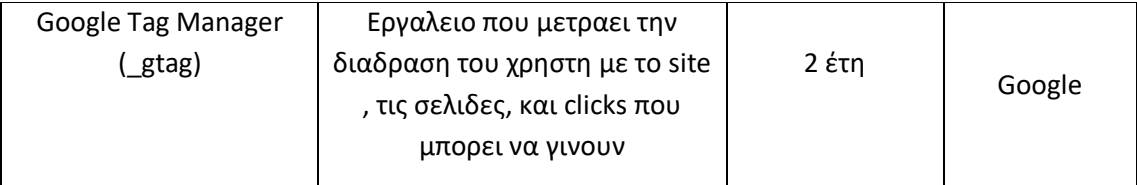

Περισσότερες πληροφορίες σχετικά με την πολιτική απορρήτου της Google LLC, μπορείς να βρεις [εδώ](https://policies.google.com/?hl=en&gl=en).

## **Τι επιλογές έχω;**

Έχεις δύο δυνατότητες. Είτε να προχωρήσεις με αποδοχή των cookies και λοιπών μηχανισμών, πράγμα που θα έχει ως συνέπεια την πρόσβασή σου σε όλες τις λειτουργικότητες της ιστοσελίδας μας. Είτε να προχωρήσεις με προσωποποίηση των επιλογών σου για τα cookies, πράγμα που ενδέχεται να μειώσει την εμπειρία σου.

Τα Αναγκαία τοποθετούνται με την είσοδό σου στην ιστοσελίδα μας. Καθώς είναι εντελώς απαραίτητα είτε από τεχνικής άποψης, είτε για να σου προσφέρουμε τις υπηρεσίες ή λειτουργικότητες που επιλέγεις, η νομοθεσία μας επιτρέπει να τα τοποθετούμε χωρίς να απαιτείται κάποια ενέργεια ή συγκατάθεση από εσένα. Δυστυχώς, εάν δεν επιθυμείς την τοποθέτησή τους, θα πρέπει να μη χρησιμοποιείς τις υπηρεσίες μας και να διαγράψεις χειροκίνητα από το φυλλομετρητή σου τα cookies που έχουν ήδη τοποθετηθεί.

Τα Προτίμησης, Επίδοσης και Στόχευσης τοποθετούνται εφόσον τα επιλέξεις στη σχετική ενότητα του cookies banner. Θα θυμόμαστε την επιλογή σου αυτή για ένα έτος. Όταν το διάστημα αυτό παρέλθει, ή εάν μας επισκεφτείς από νέα συσκευή ή νέο φυλλομετρητή, θα σε ρωτήσουμε ξανά.

## **Αλλαγή επιλογών – Ανάκληση συγκατάθεσης**

Μπορείς ανά πάσα στιγμή να αλλάξεις για το μέλλον την επιλογή που έχεις κάνει σχετικά με τα cookies και συναφείς τεχνολογίες στην ιστοσελίδα μας. Ανεξάρτητα από το ποια ήταν η επιλογή σου την τελευταία φορά που σε ρωτήσαμε μέσω αναδυόμενου παραθύρου εάν επιθυμείς την τοποθέτηση cookies και συναφών τεχνολογιών, μπορείς μέσα από τα πεδία αυτά να αποφασίσεις ξανά, εύκολα, άμεσα και δωρεάν.

**Έλεγχος μέσω browser – Αφαίρεση cookies** Μπορείς να ελέγχεις και να διαχειρίζεσαι τα cookies και μέσω των ρυθμίσεων του φυλλομετρητή (browser) που χρησιμοποιείς. Ανάμεσα στις επιλογές που έχεις (αναλόγως του φυλλομετρητή) είναι για παράδειγμα η αποδοχή όλων των cookies, η ύπαρξη προειδοποίησης για την τοποθέτηση των cookies ή και η απαγόρευση τοποθέτησής τους.

Αντίστοιχα, μέσω των ρυθμίσεων του φυλλομετρητή σου, μπορείς να αναστρέψεις τυχόν αποδοχή τοποθέτησης cookies και συναφών μηχανισμών από την ιστοσελίδα μας, διαγράφοντας τα ήδη αποθηκευμένα αρχεία.

Για να διαχειριστείς και να απενεργοποιήσεις τα cookies, μπορείς να ακολουθήσεις τις σχετικές οδηγίες ανά φυλλομετρητή:

- [Internet Explorer](https://support.microsoft.com/el-gr/help/278835/how-to-delete-cookie-files-in-internet-explorer)
- [Mozilla Firefox](https://support.mozilla.org/el/kb/energopoihsh-apenergopoihsh-cookies-parakoloy8hsh-protimhsewn)
- [Google Chrome](https://support.google.com/chrome/answer/95647?hl=el)
- [Safari](https://support.apple.com/el-gr/HT201265)
- [Opera](http://www.opera.com/help/tutorials/security/privacy/)